*Баттерсу*

# Содержание

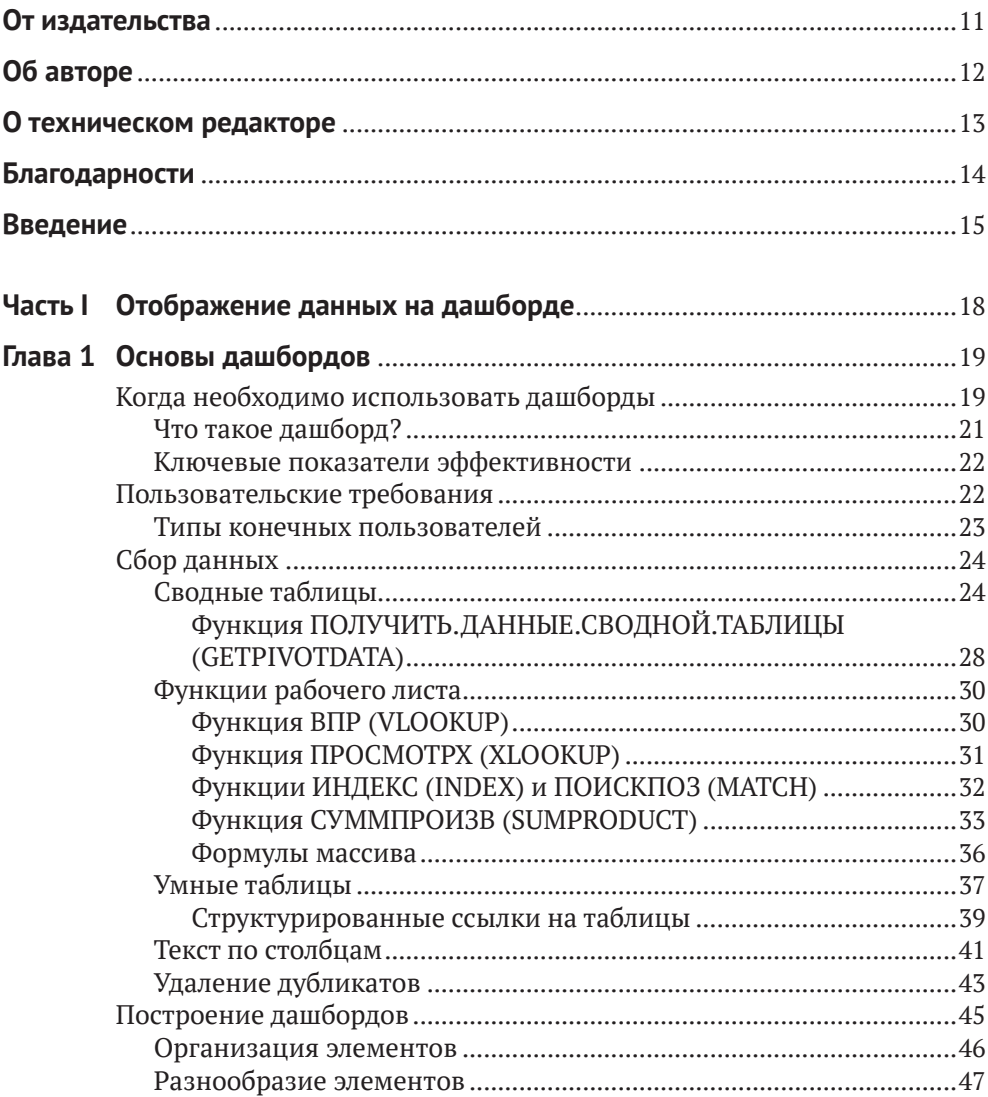

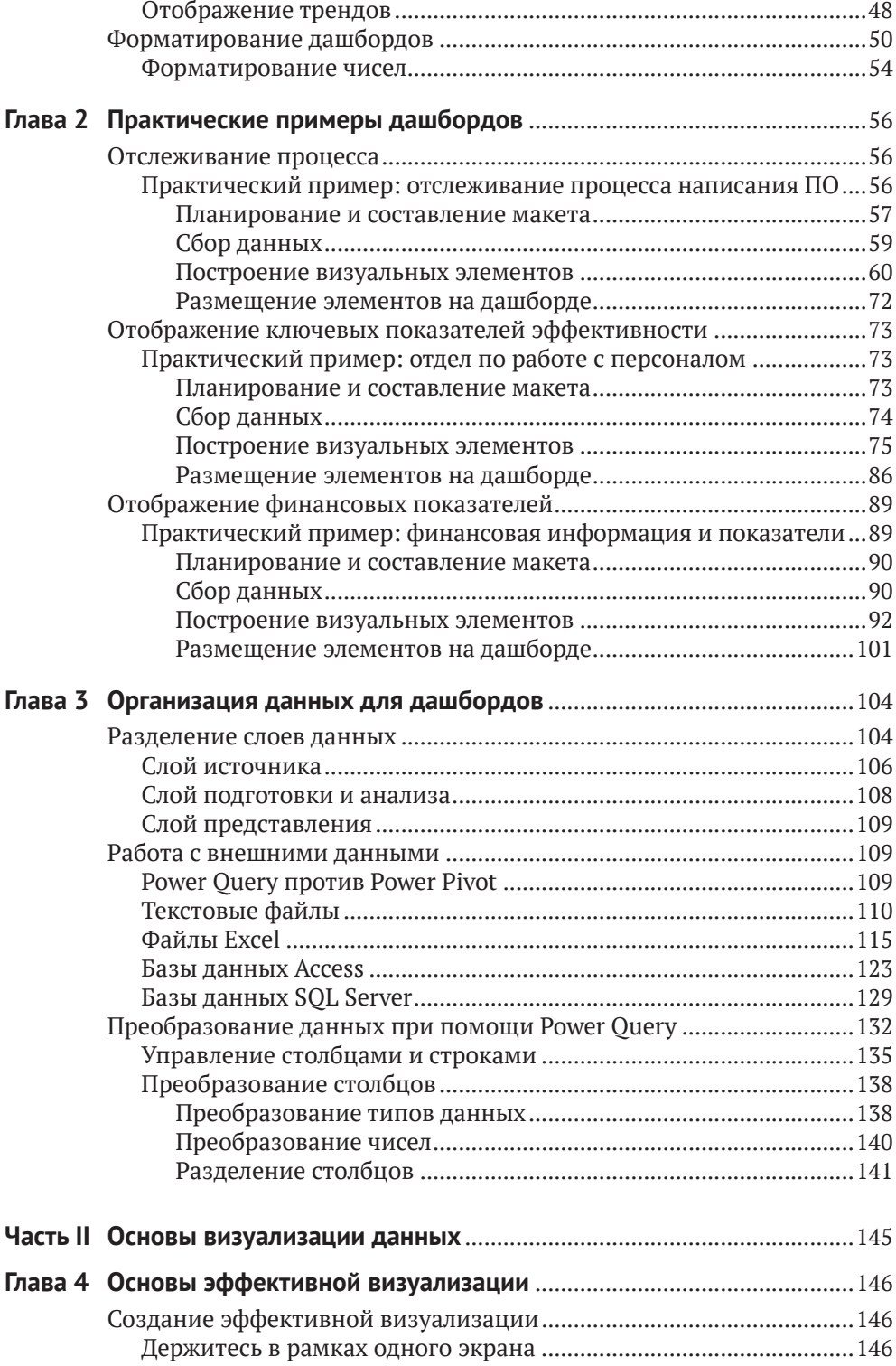

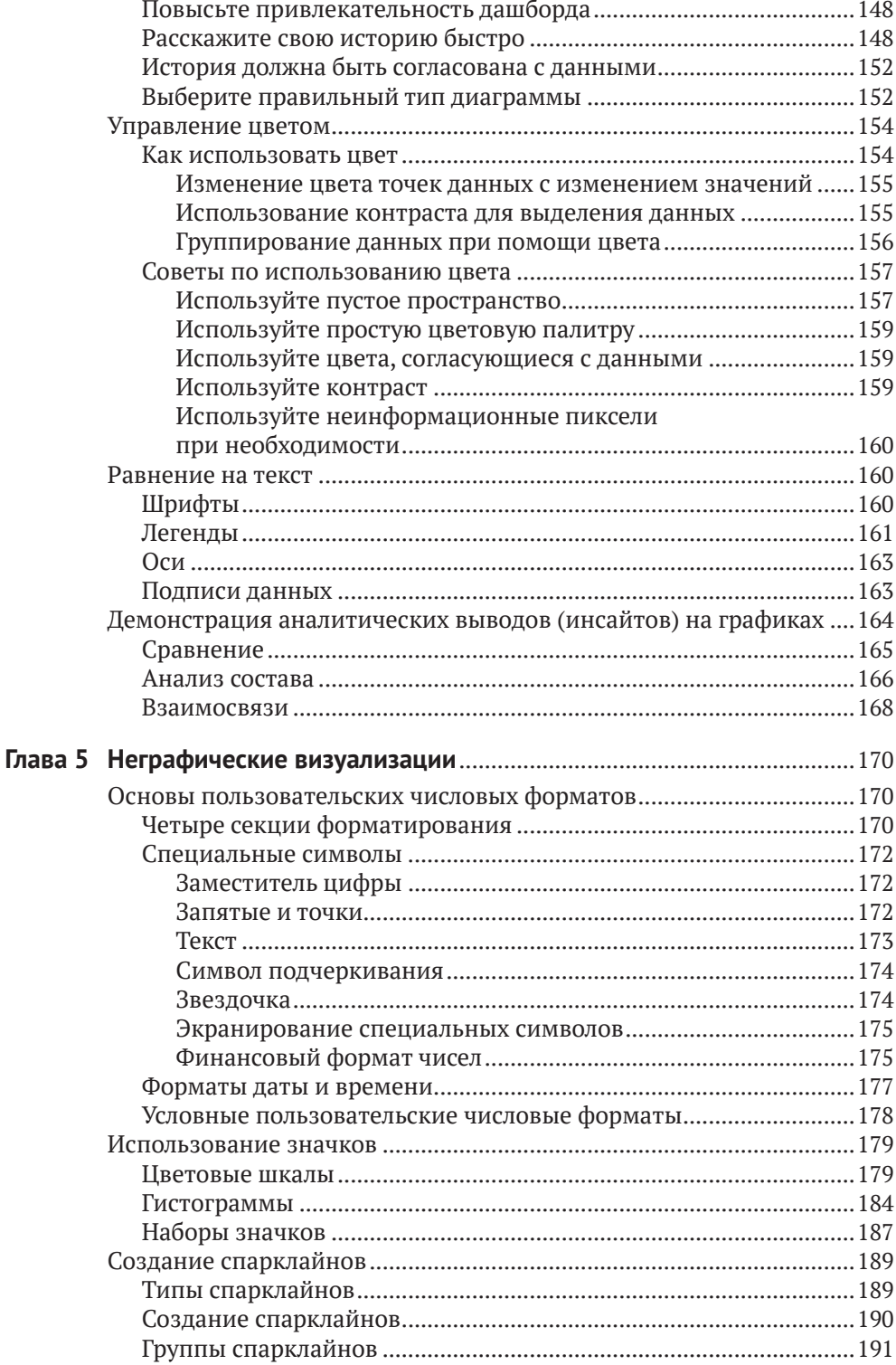

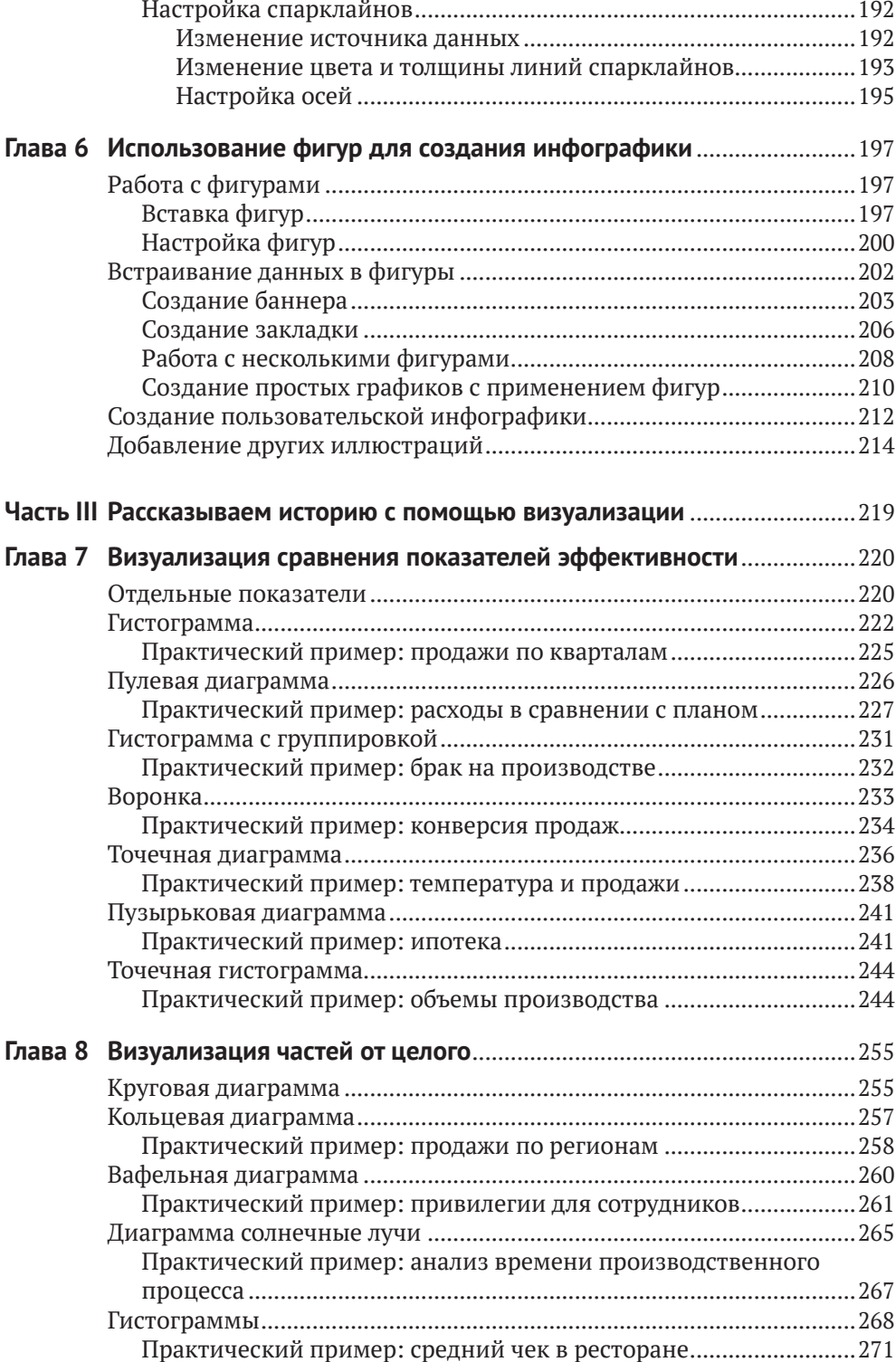

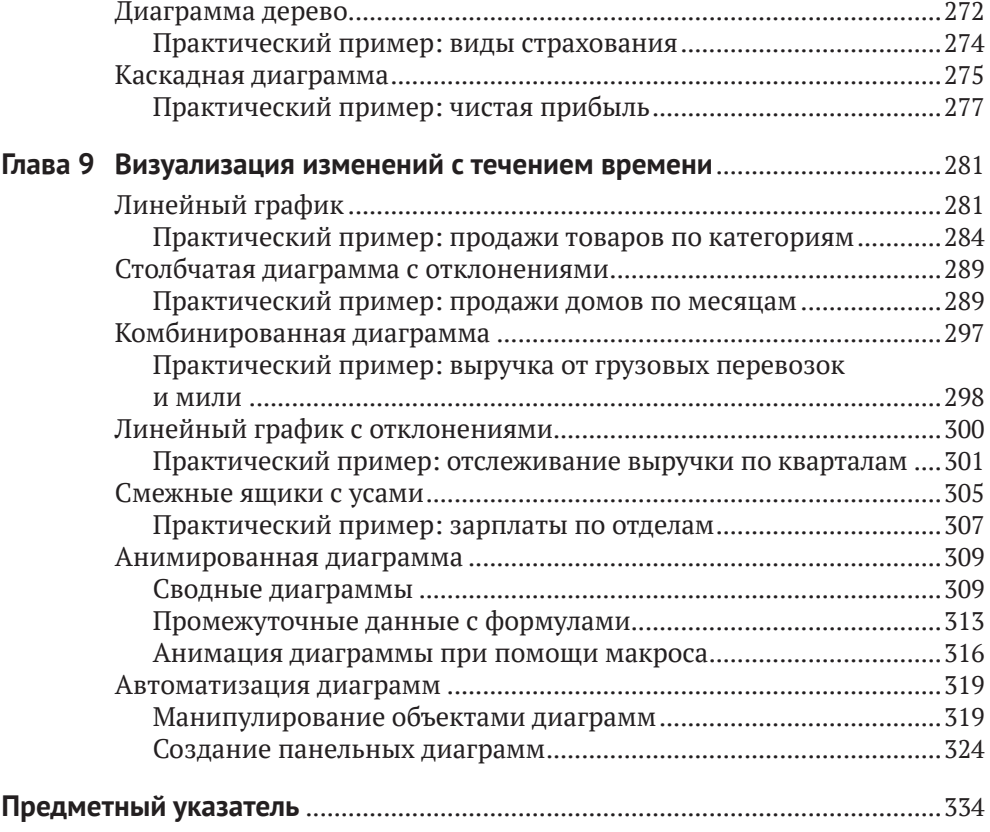

# **От издательства**

#### *Отзывы и пожелания*

Мы всегда рады отзывам наших читателей. Расскажите нам, что вы думаете об этой книге – что понравилось или, может быть, не понравилось. Отзывы важны для нас, чтобы выпускать книги, которые будут для вас максимально полезны.

Вы можете написать отзыв на нашем сайте [www.dmkpress.com](http://www.dmkpress.com), зайдя на страницу книги и оставив комментарий в разделе «Отзывы и рецензии». Также можно послать письмо главному редактору по адресу [dmkpress@gmail.](mailto:dmkpress@gmail.com) [com](mailto:dmkpress@gmail.com); при этом укажите название книги в теме письма.

Если вы являетесь экспертом в какой-либо области и заинтересованы в написании новой книги, заполните форму на нашем сайте по адресу [http://](http://dmkpress.com/authors/publish_book/) [dmkpress.com/authors/publish\\_book/](http://dmkpress.com/authors/publish_book/) или напишите в издательство по адресу [dmkpress@gmail.com](mailto:dmkpress@gmail.com).

### *Список опечаток*

Хотя мы приняли все возможные меры для того, чтобы обеспечить высокое качество наших текстов, ошибки все равно случаются. Если вы найдете ошибку в одной из наших книг, мы будем очень благодарны, если вы сообщите о ней главному редактору по адресу [dmkpress@gmail.com](mailto:dmkpress@gmail.com). Сделав это, вы избавите других читателей от недопонимания и поможете нам улучшить последующие издания этой книги.

### *Нарушение авторских прав*

Пиратство в интернете по-прежнему остается насущной проблемой. Издательства «ДМК Пресс» и Wiley очень серьезно относятся к вопросам защиты авторских прав и лицензирования. Если вы столкнетесь в интернете с незаконной публикацией какой-либо из наших книг, пожалуйста, пришлите нам ссылку на интернет-ресурс, чтобы мы могли применить санкции.

Ссылку на подозрительные материалы можно прислать по адресу электронной почты [dmkpress@gmail.com](mailto:dmkpress@gmail.com).

Мы высоко ценим любую помощь по защите наших авторов, благодаря которой мы можем предоставлять вам качественные материалы.

# **Об авторе**

<span id="page-7-0"></span>**Дик Куслейка** (Dick Kusleika) работает с пакетом Microsoft Office на протяжении более 20 лет. В течение 12 лет подряд удостаивался статуса Microsoft MVP. Перу Дика принадлежит несколько книг по Excel и Access.

# <span id="page-8-0"></span>**О техническом редакторе**

**Даг Холланд** (Doug Holland) – инженер-программист и разработчик архитектуры в Microsoft Corporation, обладающий степенью магистра Оксфордского университета в области программной инженерии. Перед тем как присоединиться к компании Microsoft, Даг получил статус Microsoft MVP и Intel Black Belt Developer.

# **Благодарности**

<span id="page-9-0"></span>Особую благодарность хотел бы выразить Келли Тальбо (Kelly Talbot) за поддержку в написании книги и дополнительную мотивацию. Также хочу сказать огромное спасибо Питу Гоэну (Pete Gaughan) за потраченное время на начальном этапе проекта – это мне очень помогло.

Отдельная признательность Джуди Флинн (Judy Flynn) и Дагу Холланду (Doug Holland) за помощь в поиске ошибок – вы помогли сделать эту книгу лучше. Мне было очень приятно работать в команде с такими крепкими профессионалами.

— *Дик Куслейка*

## Введение

<span id="page-10-0"></span>В настоящее время бизнес хранит и обрабатывает огромные массивы данных – больше, чем когда бы то ни было. И это касается не только крупных компаний. Мелкие и средние предприятия сегодня также обрабатывают беспрецедентное количество информации. Руководство компаний использует собранные данные для принятия важных решений, но сложность состоит в том, что с такими объемами информации в исходном виде им просто не справиться. В связи с этим основной задачей бизнес-аналитики (Business Intelligence - BI) является преобразование сырых необработанных данных в вид, пригодный для анализа.

Сама бизнес-аналитика появилась не вчера, но в последнее время значительно повысилось количество и качество инструментов в этой области. А это вкупе с возросшей доступностью данных привело к тому, что сегодня, похоже, только ленивый не строит дашборды.

Excel постепенно становится флагманом в мире бизнес-аналитики, если еще не стал. Компания Microsoft в последние годы вложила немало ресурсов в развитие инструментов бизнес-аналитики, встроенных в Excel и существующих отдельно. За это время появилось целое семейство продуктов Power, включающее в себя Power Query, PowerPivot и Power BI, а также значительно обогатился выбор типов встроенных диаграмм, который еще пару версий назад был далеко не таким разнообразным.

Постепенно некогда исключительно специализированные инструменты вошли в состав Excel и стали доступны всем и каждому. В прошлом вам понадобился бы целый серьезный проект для сбора данных, а без специальных инструментов о создании дашбордов не могло быть и речи. Сейчас же все эти средства наверняка уже установлены на вашем компьютере и просто ждут своего часа. И основой, объединяющей в себе все эти полезные инструменты, является именно Excel - программа, с которой вы работаете на ежедневной основе вне зависимости от масштаба вашего бизнеса.

Возможно, вы сами хотите начать строить дашборды, но считаете, что у вас для этого недостаточно знаний и умений. Или руководство компании поставило вам такую задачу. В этой книге мы пройдем поэтапно по всем средствам Excel, связанным с визуализацией данных, - от фигур через условное форматирование и до полноценных диаграмм. Попутно мы будем разбирать реальные практические примеры, и вы сможете увидеть, как конкретные бизнес-требования превращаются в графики и дашборды.

### **Организация книги**

Содержимое данной книги поделено на три части. В первой части я расскажу о дашбордах в целом, а также мы рассмотрим три реальных примера формирования дашбордов. Во второй части мы сосредоточимся на том, как можно выжать максимум возможного из отдельных компонентов, составляющих дашборды, и поговорим о некоторых неграфических элементах визуализации. Третья часть будет посвящена конкретным типам диаграмм с рассмотрением реальных практических примеров применения каждого из них.

- **Глава 1 «Основы дашбордов»** В данной главе мы поговорим о самых базовых фундаментальных вещах, касающихся проектирования дашбордов, включая основания для их применения и простейшие принципы их представления и форматирования.
- **Глава 2 «Практические примеры дашбордов»** В этой главе мы рассмотрим три практических примера. В каждом из них будут подробно описаны бизнес-требования к дашбордам и принципы их построения.
- **Глава 3 «Организация данных для дашбордов»** Эта глава будет целиком посвящена данным. В ней мы досконально разберем особенности организации данных по слоям. Также рассмотрим несколько типов внешних источников данных и посмотрим, как информацию из них можно перенести в Excel.
- **Глава 4 «Основы эффективной визуализации»** Данную главу будет полезно почитать новичкам в мире визуализации. Здесь мы узнаем, что делает визуализацию по-настоящему эффективной, как использовать такие элементы, как цвет и текст, а также как выбирать тип диаграммы для данных, которые вам необходимо представить конечному пользователю.
- **Глава 5 «Неграфические визуализации»** Не все компоненты дашборда представляют собой диаграммы. В данной главе мы подробно остановимся на особенностях визуализации в Excel и погрузимся в мир пользовательского форматирования.
- **Глава 6 «Использование фигур для создания инфографики»** В этой главе мы поговорим о применении элементарных фигур в Excel. Также вы увидите, как можно оригинально компоновать данные при помощи фигур.
- **Глава 7 «Визуализация сравнения показателей эффективности»** Данная глава будет посвящена типам диаграмм, идеально подходящим для сравнения различных показателей эффективности. Вместе с тем мы рассмотрим практические примеры применения каждого из этих типов визуального представления информации.
- **Глава 8 «Визуализация частей от целого»** В этой главе мы подробно рассмотрим варианты представления данных для ситуаций, когда показатель разбивается на составляющие. Так же, как и раньше, все размышления будут подкреплены конкретными практическими примерами.
- **Глава 9 «Визуализация изменений с течением времени»** Здесь мы коснемся типов диаграмм, подходящих для представления динамики показателей во времени. В качестве дополнения мы рассмотрим способы управления графиками посредством языка программирования Visual Basic for Applications (VBA).

## **Сопроводительные файлы**

Все рабочие книги и вспомогательные файлы для работы с примерами из этой книги собраны по адресу [www.wiley.com/go/datavizwithexcel](http://www.wiley.com/go/datavizwithexcel) или на сайте издательства [dmkpress.com](http://dmkpress.com) со страницы книги.

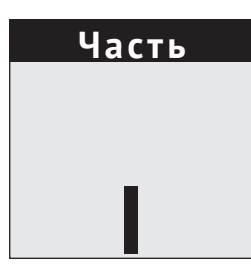

# <span id="page-13-0"></span>**Отображение данных на дашборде**

**Глава 1.** Основы дашбордов **Глава 2.** Практические примеры дашбордов **Глава 3.** Организация данных для дашбордов

## **ГЛАВА 1**

# <span id="page-14-0"></span>**Основы дашбордов**

В этой главе:

- когда необходимо использовать дашборды;
- пользовательские требования;
- сбор данных;
- построение дашбордов;
- форматирование дашбордов.

Дашборды еще никогда не были столь популярны. Сегодня в нашем распоряжении невиданное ранее количество информации и поражающие воображение средства ее визуализации. По своей сути *дашборд* (dashboard) является коллекцией диаграмм. Но это гораздо больше, чем просто коллекция. Разместите на странице разрозненные графики и диаграммы. Что перед вами? Дашборд? Фактически да, но он не слишком хорош. Создание действительно полезных дашбордов требует определенной подготовки, знаний и умений. В этой вводной главе мы познакомимся с понятием дашборда, его концепцией, а также пройдемся по навыкам, которыми необходимо обладать, чтобы полноценно работать с ним.

## **Когда необходимо использовать дашборды**

Дашборды используются для представления данных. При этом сами данные могут проходить разные стадии: изначально мы имеем дело с сырыми необработанными данными, следующая стадия – их агрегирование, а далее анализ и презентация. Стадия, на которой находятся ваши данные, зависит от их источника и предназначения. Существует немало способов агрегировать данные и бесконечное количество методов их анализа и представления. К примеру, счет можно назвать агрегацией строк в табличной части счета, а отчет о продажах – агрегацией счетов. Таким образом, для счета исходными данными являются его строки, а для отчета о продажах – счета. На рис. 1.1 показаны данные на разных стадиях.

|                | A                | B                                             | c                          | D                                              | E             | F                       | G                |              | н                               |     |                                |     |     |                         |     |     |     |     |     |     |     |
|----------------|------------------|-----------------------------------------------|----------------------------|------------------------------------------------|---------------|-------------------------|------------------|--------------|---------------------------------|-----|--------------------------------|-----|-----|-------------------------|-----|-----|-----|-----|-----|-----|-----|
|                | <b>Date</b>      | $\triangledown$ Register $\triangledown$ Item |                            | $\triangleright$ ReptiD $\triangleright$ Units |               | Quantity Price          |                  |              | <b>7</b> Taxable <b>7</b> Total |     | I۳                             |     |     |                         |     |     |     |     |     |     |     |
| $\overline{2}$ | 1/1/2021 POS-1-3 |                                               | P53917<br>142387 Each<br>8 |                                                |               | 66.98 N                 |                  |              | 535.84                          |     |                                |     |     |                         |     |     |     |     |     |     |     |
| 3              | 1/1/2021 POS-4-2 |                                               | P57772                     |                                                | 142388 Pounds | 10                      |                  |              |                                 |     |                                |     |     |                         |     |     |     |     |     |     |     |
| $\overline{4}$ | 1/1/2021 POS-2-9 |                                               | P73654                     | 142389 Each                                    |               | $\overline{9}$          |                  |              | A                               |     | B                              |     | c   |                         |     |     |     |     |     |     |     |
| 5              | 1/1/2021 POS-1-4 |                                               | P23981                     | 142390 10Pk                                    |               | $\overline{a}$          | 1                |              |                                 |     |                                |     |     |                         |     |     |     |     |     |     |     |
| 6              | 1/1/2021 POS-4-8 |                                               | P23981                     | 142391 5Pk                                     |               | 10                      | $\overline{c}$   |              |                                 |     |                                |     |     |                         |     |     |     |     |     |     |     |
| 7              | 1/1/2021 POS-2-1 |                                               | P84419                     | 142392 2PK                                     |               | 3                       | 3                |              |                                 |     | Row Labels $\vee$ Sum of Total |     |     |                         |     |     |     |     |     |     |     |
| 8              | 1/1/2021 POS-1-4 |                                               | P57772                     | 142393 5Pk                                     |               | $\overline{3}$          | 4                | <b>E</b> Jan |                                 |     | 89.249.04                      |     |     |                         |     |     |     |     |     |     |     |
| 9              | 1/1/2021 POS-2-3 |                                               | P73302                     |                                                | 142394 Pounds | 4                       | 5                | ⊕Feb         |                                 |     | 72,569.42                      |     |     |                         |     |     |     |     |     |     |     |
| 10             | 1/1/2021 POS-5-9 |                                               | P39367                     | 142395 5Pk                                     |               | 5                       | 6                | ⊕Mar         |                                 |     | 82,820.23                      |     |     |                         |     |     |     |     |     |     |     |
| 11             | 1/1/2021 POS-4-4 |                                               | P53917                     | 142396 Feet                                    |               | $\mathbf{1}$            | 7                | <b>E</b> Apr |                                 |     | 87,837.13                      |     |     |                         |     |     |     |     |     |     |     |
| 12             | 1/2/2021 POS-3-3 |                                               | P85811                     | 142397 2PK                                     |               | $\overline{9}$          | 8                | ⊞ Maw        |                                 |     | 00 200 17                      |     |     |                         |     |     |     |     |     |     |     |
| 13             | 1/2/2021 POS-2-7 |                                               | P40806                     | 142398 Feet                                    |               | $\overline{\mathbf{2}}$ | 9                | <b>E</b> Jur |                                 |     |                                |     |     | <b>Monthly Revenues</b> |     |     |     |     |     |     |     |
| 14             | 1/2/2021 POS-2-1 |                                               | P39367                     | 142399 5Pk                                     |               | 5                       | 10 <sup>10</sup> | <b>EJul</b>  | (in thousands)                  |     |                                |     |     |                         |     |     |     |     |     |     |     |
| 15             | 1/2/2021 POS-4-5 |                                               | P33959                     | 142400 10Pk                                    |               | $\overline{7}$          | 11               | <b>EAu</b>   | 100                             |     |                                |     |     |                         |     |     |     |     |     |     |     |
| 16             | 1/2/2021 POS-5-2 |                                               | P14114                     | 142401 Each                                    |               | $\overline{2}$          | 12 <sup>2</sup>  | ⊕Ser         | 90                              |     |                                |     |     |                         |     |     |     |     |     |     |     |
| 17             | 1/2/2021 POS-2-4 |                                               | P92950                     | 142402 5Pk                                     |               | 5                       | 13               | ⊞ Ocl        | 80                              |     |                                |     |     |                         |     |     |     |     |     |     |     |
| 18             | 1/2/2021 POS-5-9 |                                               | P58801                     | 142403 2PK                                     |               | $\overline{7}$          | 14               | <b>ENo</b>   | 70                              |     |                                |     |     |                         |     |     |     |     |     |     |     |
|                | والمحام          |                                               |                            |                                                |               |                         | 15               | <b>EDe</b>   | 60                              |     |                                |     |     |                         |     |     |     |     |     |     |     |
|                |                  |                                               |                            |                                                |               |                         |                  | 16 Gran      | 50                              |     |                                |     |     |                         |     |     |     |     |     |     |     |
|                |                  |                                               |                            |                                                |               |                         | 17               |              | 40                              |     |                                |     |     |                         |     |     |     |     |     |     |     |
|                |                  |                                               |                            |                                                |               |                         |                  |              | 30                              |     |                                |     |     |                         |     |     |     |     |     |     |     |
|                |                  |                                               |                            |                                                |               |                         |                  |              | 20                              |     |                                |     |     |                         |     |     |     |     |     |     |     |
|                |                  |                                               |                            |                                                |               |                         |                  |              | 10                              |     |                                |     |     |                         |     |     |     |     |     |     |     |
|                |                  |                                               |                            |                                                |               |                         |                  |              |                                 | Jan | Feb                            | Mar | Apr | May                     | Jun | Jul | Aug | Sep | Oct | Nov | Dec |

Рис. 1.1. Исходные данные, агрегированные, проанализированные и представленные

Исходными, или *сырыми*, данными (raw data) называют информацию, не прошедшую стадию обработки. Это могут быть транзакции из оперативной системы учета, данные о продажах из магазина или сведения с измерительных приборов, такие как температура или уровень жидкости. Если вашим исходным сырьем являются необработанные данные, вам придется выполнить их агрегирование и, возможно, предварительный анализ перед помещением на дашборд.

#### Рабочая книга, графики из которой показаны в этой главе, называется Примечание Chapter1Figures.xlsx и располагается на сайте с сопроводительными файлами.

Агрегированные данные (aggregated data) определенным образом группируются и суммируются. Например, в отчете о произведенных изделиях за месяц суммируются объемы производства по неделям или дням. А ежедневное производство может складываться из смен. Зачастую построение дашбордов начинается именно с агрегированных данных.

Дашборды призваны рассказывать истории о данных. Анализ данных (апаlyzing data), в свою очередь, служит для определения того, какие истории получаются и какие из них достойны того, чтобы быть рассказанными. Анализ - это нечто большее, чем просто извлечение выводов из данных. Он также включает в себя исследование природы данных и определение вопросов, поднимаемых этими данными. Во время анализа данных зачастую приходится делать шаг назад и выполнять агрегирование иным способом.

Заключительная стадия данных - это стадия представления (presentation), – именно здесь обитают дашборды. Процесс построения дашборда может начинаться на любой стадии. Если исходные данные для дашборда вы получаете от аналитика, скорее всего, история, которую они должны рассказывать, уже определена, а значит, вам останется лишь эффективно донести <span id="page-16-0"></span>ее до пользователя графически. Если же вы начинаете с необработанных данных, вам необходимо будет сначала агрегировать их, а затем проанализировать, чтобы определиться с этими историями.

Дашборды постоянно развиваются. Если раньше это были исключительно статические визуализации, рассказывающие одну историю, то теперь они включают в себя сложнейшие средства бизнес-аналитики, позволяющие рассказывать сразу несколько историй или дать пользователю самому сделать для себя важные выводы. С появлением мощного пакета Microsoft Power BI и его дальнейшей интеграции с Excel посредством Power Pivot и Power Query средства самостоятельного анализа данных стали гораздо более доступными и фактически вышли на первый план.

**CCHIJKa** 06 инструментах Power Pivot, Power Ouery и Power BI мы будем говорить  $B \cap AB$  3.

### Что такое дашборд?

Дашбордом называется один или несколько визуальных элементов, рассказывающих историю о лежащих в их основе данных. Отчет, в котором агрегированы данные, нельзя назвать дашбордом, поскольку он не рассказывает историю. Такой тип представления информации называется таблицей или отчетом - зачастую эти термины означают одно и то же. Дашборд же обязательно должен содержать визуальные элементы, а не просто список с данными.

Рассказываемая история является важнейшим аспектом любого дашборда. Как мы уже говорили, именно на стадии анализа данных определяются важные аспекты истории. На дашбордах чаще всего отображаются ключевые показатели эффективности (key performance indicator - KPI). Эти показатели сами по себе могут быть историями, и в следующем разделе мы поговорим о них подробнее. Распространенной ошибкой при построении дашборда является начало истории с вывода. У пользователя может быть заранее сложившееся мнение о том, что именно должен рассказать дашборд. Но именно данные должны лежать в основе истории, а не наоборот. Постарайтесь преобразовать вывод в вопрос. Если кто-то хочет, чтобы ваш дашборд показывал снижение продаж по причине плохой погоды, вы должны задаться вопросом о том, как среднесуточная температура коррелирует с дневными продажами, или сравнить продажи в дождливые и солнечные дни.

Данные, лежащие в основе дашборда, всегда с чем-то связаны. А с чем именно - зависит от того, кто просматривает дашборд. К примеру, рядовой менеджер отдела по работе с персоналом может запросить данные, связанные с удержанием сотрудников, такие как коэффициенты приема на работу и увольнения с работы, количество добровольных отставок и выходов на пенсию. В то же время управляющий отдела может заинтересоваться более обобщенной информацией об увольнениях, а также данными о затратах на заработную плату и льготах. Руководство компании хочет располагать сведениями о сотрудниках на уровне общих финансов, бухгалтерии и юридических аспектов.

### <span id="page-17-0"></span>**Ключевые показатели эффективности**

Как определяются ключевые показатели эффективности и их польза, выходит далеко за рамки этой книги. В руководстве компаний эти показатели устанавливаются на основании знаний о деятельности предприятия. Если у вас коммерческая организация, чистая прибыль будет мерилом вашего успеха, и вам не нужно анализировать какие-то данные, чтобы понять это. Показатели эффективности отличаются в разных компаниях, но некоторые из них используются чаще остальных в своих областях. К примеру, руководству финансовых отделов прежде всего будут интересны чистая прибыль, свободный денежный поток и оборотный капитал. А на производстве на первый план могут выходить объем этого самого производства и коэффициент использования линии.

### **Пользовательские требования**

Никогда не приступайте к разработке дашборда без четкого плана действий. Здесь как при строительстве дома в отсутствие плана – все может рухнуть, и придется возводить здание заново. Чтобы разработать план, поговорите с конечными пользователями дашборда. Существует по крайней мере три типа пользователей, которых вам стоит опросить при составлении плана: непосредственно заказчика дашборда, человека, поставляющего исходные данные, и конечного пользователя. При этом все они могут быть представлены в одном лице, и даже в вашем собственном.

Получите максимум информации от *заказчика дашборда*. Если у него есть общая идея того, что хочется получить, постарайтесь углубиться в детали, чтобы картина стала наиболее полной. Как я уже упоминал ранее, у заказчика в сознании может быть даже итоговый вывод дашборда. Сделайте все, чтобы превратить этот вывод в один или несколько вопросов.

Что касается *источника данных*, то этот аспект зачастую незаслуженно упускается из виду. На этапе разработки плана обязательно узнайте, откуда берутся исходные данные для дашборда, а также проходят ли они предварительную агрегацию или анализ. В зависимости от проекта вы можете стремиться к получению максимально сырых исходных данных, насколько это возможно, чтобы можно было изменить направление анализа в любой момент. Детальные данные всегда можно агрегировать как-то иначе, тогда как разагрегировать их будет почти невозможно.

Определите, поступают ли исходные данные изнутри организации или извне, кто занимается поддержкой этих данных и как часто они обновляются. К примеру, финансовые данные из бухгалтерской системы могут быть доступны раз в месяц или в квартал, тогда как информацию с точки продажи можно запрашивать практически в реальном времени.

Если у вас в наличии нет исходных данных для дашборда, ваш проект может раздвоиться: одна часть будет добывать данные, а другая заниматься построением дашборда. Более того, может оказаться так, что данные не просто

<span id="page-18-0"></span>недоступны в настоящий момент, а их не существует вовсе. Например, если на предприятии не ведется учет брака на линии, получить исторические сведения из этой области будет просто невозможно. В этом случае вам необходимо инициировать сбор нужной вам информации, хотя это и приведет к задержке выпуска итогового дашборда. И чем раньше вы обговорите все эти моменты с заказчиком, тем более реалистичными будут его ожидания.

### **Типы конечных пользователей**

*Конечных пользователей* можно разбить на типы по тому, как они будут использовать дашборд. *Наблюдатели* (monitor) используют дашборды для контроля состояния компании или проекта в тот или иной момент времени. Находясь в автомобиле, вы постоянно наблюдаете за своим дашбордом в виде приборной панели, контролируя скорость, уровень топлива и индикаторы диагностики. *Решители* (decider) применяют дашборды с целью определиться, стоит ли принимать то или иное решение. А *менеджеры по производству* (production manager) могут опираться на дашборд по продажам и использованию линий для решения о том, стоит ли запускать третью смену.

*Планировщики* (planner) являются представителями руководства компании и занимаются определением вектора развития организации. Они следят за более общими показателями, а решения принимают политического характера. При этом планировщики могут воспользоваться информацией об оперативных результатах деятельности подразделения с целью распределения ресурсов на ближайшие пять лет. *Презентаторы* (presenter) используют дашборды для представления информации. Дашборд, показанный на собрании акционеров, может позволить им увидеть информацию, которой они не располагают на ежедневной основе.

Разумеется, все эти категории пользователей могут пересекаться между собой. К примеру, наблюдатели могут принимать определенные решения в зависимости от показателей. А акционеры – сменить руководство компании, если им не понравятся те или иные цифры. Полезно знать свою аудиторию, а иногда и аудиторию своей аудитории, чтобы предоставлять информацию в правильном виде.

Также важно определиться с тем, как часто будет использоваться дашборд. Если ваш дашборд посвящен влиянию проведения Олимпийских игр на финансовое благополучие города-организатора, разумеется, можно предположить, что он будет построен один раз. Для таких «одноразовых» дашбордов нет нужды беспокоиться о хранении данных и эффективности доступа к ним.

Если дашборд планируется обновлять периодически или он должен работать в реальном времени, вам придется позаботиться о беспрепятственном доступе к актуальным исходным данным. Кроме того, в этом случае стоит задуматься и об автоматизации. Дашборд, работающий в реальном времени, должен быть полностью автоматизирован, тогда как ежегодные дашборды могут быть автоматизированы лишь частично.

С самого начала работы над проектом ведите его *документацию*. Для этого вовсе не обязательно устанавливать какое-то специализированное про<span id="page-19-0"></span>граммное обеспечение, достаточно будет обычного текстового файла или таблицы. Фиксируйте всю информацию о пользователях дашборда и данных, которые уже исследовали. Также документируйте весь путь исходных данных от хранилища до таблицы. Даже если ваш дашборд будет частично или полностью автоматизирован, отражайте весь поток данных документально, чтобы вы или кто-то другой могли внести необходимые изменения при необходимости. Представьте, что вы создаете дашборд не сегодня, а через год, когда забудутся все детали, и попытайтесь ответить на все вопросы, которые у вас возникнут.

Планируйте каждую стадию разработки дашборда. По готовности плана отправьте его заказчикам для обсуждения деталей и после каждого внесения изменений проводите новое согласование. Ожидая ответ, вы можете заниматься следующей стадией проекта, но никогда не принимайте важных решений без согласования с заказчиком. Нет ничего хуже, чем сдать финальную версию дашборда, содержащую недочеты, которые можно было устранить на ранних стадиях.

Наконец, запланируйте *ревизию дашборда* после его внедрения. Если вы посылаете дашборд пользователям еженедельно, постарайтесь встретиться с ними через несколько месяцев, чтобы убедиться, что дашборд по-прежнему отвечает всем их требованиям. Это особенно важно, если от вас требуются какие-то действия по публикации дашборда. У меня была ситуация, когда я ежемесячно создавал дашборды, не заметив, что механизм их публикации сломался. Прошло какое-то время, но никто так и не поинтересовался, почему дашборд не обновляется. Оказалось, что за это время требования в компании изменились, и этот дашборд просто утратил актуальность.

## **Сбор данных**

Для пользователя Excel работа с данными является самой приятной частью процесса построения дашборда. Как вы, разумеется, знаете, Excel обладает очень богатым инструментарием для агрегации и манипуляции данными, включая сотни приемов и функций для сортировки, разделения данных и удаления дубликатов. В следующих разделах мы обсудим эти средства более подробно.

**Ссылка Если исходные данные для вашего дашборда располагаются за пределами Excel, первым делом необходимо их получить. Работу с внешними данными мы детально будем рассматривать в главе 3.**

### **Сводные таблицы**

Одним из наиболее мощных инструментов Excel является *сводная таблица* (PivotTable). Сводная таблица представляет собой отчет, в котором выполнены фильтрация, сортировка и агрегация исходных данных по вашим требованиям. Сводные таблицы являются полностью интерактивными – это Конец ознакомительного фрагмента. Приобрести книгу можно в интернет-магазине «Электронный универс» [e-Univers.ru](https://e-univers.ru/catalog/T0007726/)